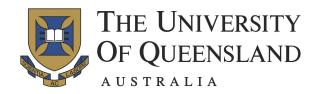

# Julia Stats Reference

#### For use in STAT2201

By Hayden Klok. Last updated: 09/03/2017 Commands sorted based on packages.

#### **Base**

using package - Initialises package for use.
? command - Help for command.
typeof(object) - Returns the type of object.
# comment - The text comment is ignored.
print("xxx") - Prints the string "xxx".
println("xxx") - As above but with newline.
readcsv("filename.csv") - Reads file filename.csv.
rand() - Generates a uni[0,1] random variable.

rand(n) - Generates n random variables.

**srand** (seed) - Sets the seed for the RNG.

**length** (x) – The length of vector x.

sum(x) - Sums the elements of x.

**mean** (x) – The mean of x.

**median** (x) – The median of x.

std(x) - The standard deviation of x.

var(x) - The variance of x.

cov(x, y) - The covariance of arrays x and y.

### **StatsBase**

summarystats (x) — Computes statistics of array x, including mean, median, min, max, Q1, Q3. mode (x) — The mode of x.

weights (x) — Creates a vector, x, of weights.

mean (x, w) — The weighted mean of array x with respect to weight vector (of same length) w.

percentile (x, p) — The  $p^{th}$  percentile of x.

iqr(x) – The interquartile range of x. quantile(x) – Quantiles 0.0, 0.25, 0.5, 0.75, 1.0. counts(x) – Array of occurrence counts for x. sample(x, n) – Randomly draws n items from x. ecdf(x) – Creates ECDF function from data x.

#### **Distributions**

**Normal** ( $\mu$ ,  $\sigma$ ) – Normal distribution, mean  $\mu$ , standard deviation  $\sigma$ .

**Binomial** (n, p) - Binomial distribution for n trials with success rate p.

**DiscreteUniform** (a, b) – Uniform distribution over a, a+1, ..., b.

**Exponential** ( $\theta$ ) – Exp distribution, mean  $\theta$ . **TDist** (n) – t-distribution, n degrees of freedom.

**pdf** (d, x) – Evaluate pdf of distribution d, at x.

**cdf** (d, x) – Evaluate cdf of distribution d, at x. **quantile** (d, q) – The  $q^{th}$  quantile of distribution d.

## KernelDensity

**kde** (x) – Constructs a kernel density estimation object from x. Use **pdf** on this object.

## **Hypothesis Tests**

OneSampleTTest  $(x, \mu_0)$  - Performs two-sided one sample t-test with data x for  $H_0$ :  $\mu = \mu_0$ .

**EqualVarianceTTest** (x, y) – Performs a twosided one sample t-test under the assumption of equal variance for  $H_0$ :  $\mu_1 = \mu_2$ .

**UnequalVarianceTTest** (x, y) – Performs a two-sided one sample t-test under the assumption of unequal variances for  $H_0$ :  $\mu_1 = \mu_2$ .

#### **DataFrames**

**readtable** ("filename.csv") – Reads file filename.csv and creates a data frame object.

readtable ("filename.csv", header = false) – Used when the file does not have a header row.

**DataFrame** (X=a, Y=b) – Creates a DataFrame object, "data", with columns X and Y from vectors a and b.

### **GLM**

 $\label{eq:glm} \textbf{glm} \textbf{(} Y \sim X \textbf{,} data \textbf{,} Normal() \textbf{,} IdentityLink() \textbf{)} - Creates a linear model from DataFrame data, of column Y in terms of X, assuming noise is normally distributed.}$ 

glm ( $Y \sim X$ , data, Binomial(), LogitLink()) – Creates a logistic regression model from DataFrame data, of column Y in terms of X.

**coef** (*model*) – Returns the coefficients of the *glm* model object "*model*".

**stderr** (*model*) – Returns the standard errors of the coefficients of the *qlm* model object "*model*".

### **PyPlot**

PyPlot.plot (x, y) – Plots interpolated line y(x).

PyPlot.scatter(x, y) - Scatter-plot y vs x.

**PyPlot.stem** (x, y) - Plots discrete points, with stems. Used for pmf's.

**PyPlot.boxplot** (x) – Creates a boxplot from x, plots median, 1st and 3rd quartiles, extremedies at Q1-1.5IQR and Q3+1.5IQR (points outside these bounds are 'outliers', marked with "o").

PyPlot.plt[:hist] (x, b, normed = "True") - Normalized histogram of data x, bin number = b.

**subplot** (xyn) – Used to plot multiple figures in a  $x \times y$  array, (n is plot location index).

**xlabel** ("x") - Labels x-axis x.

ylabel ("y") – Labels y-axis y.

title ("y vs x") - Labels figure y vs x.